Image Tools +Активация With License Code Скачать бесплатно

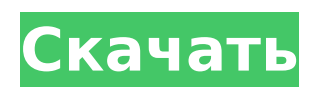

### **Image Tools Crack+ Free Registration Code Free**

VTF — это автономный инструмент, работающий под Windows 98SE/Me/2000/XP/2003/Vista. Он сканирует файл изображения и автоматически извлекает всю информацию, которую он содержит. В частности, VTF может извлекать текст из отсканированных изображений, а также всю информацию, такую как EXIF, IPTC, миниатюры и цветовой профиль. Он также может извлекать метаданные аудиои видеофайлов. Он также позволяет комментировать и редактировать изображения.

Вы можете пометить изображения текстом, графикой, безье, прямоугольником, линией и различными типами фигур, а также изменить цвет изображения с помощью цветов для черного, синего, зеленого, красного, желтого, пурпурного, голубого, белого. , и прозрачный. Ключевая особенность: - Решите, какую информацию извлекать из отсканированных изображений - Извлечение метаданных и информации EXIF из отсканированных изображений. - Извлечение миниатюр из отсканированных изображений и извлечение всей информации и

### метаданных из миниатюр. - Извлечение цветового профиля из отсканированных изображений - Извлечение метаданных из аудио и видео файлов - Извлечение метаданных из папок и подпапок - Извлечь всю информацию о файлах, включая время модификации, размер и хеш-значение SHA-1/MD5. - Аннотируйте изображения текстом, графикой, Безье, прямоугольником, линией и различными типами фигур. - Измените цвет изображений с помощью цветов черного, синего, зеленого, красного, желтого, пурпурного, голубого, белого и

прозрачного. - Добавить

комментарий к изображению - Редактировать все

метаданные с текстом, датой, датой/временем и

комментариями. -

Автоматически или вручную извлекать миниатюру, EXIF, IPTC, миниатюру и цветовой профиль. - Извлечение всех метаданных из изображения с 3D-аннотациями -

Сканирование документов в цветовых моделях RGB и BGR.

- Извлечение текста из

отсканированных документов

- Извлечение текста из

отсканированных писем,

документов, рисунков и

фотографий - Извлечь

шаблон, маску и карту

сглаживания - Создайте

новый документ, объединив

существующие отсканированные документы - Отсканируйте цифровую фотографию и верните файл EXIF TIFF - Извлечь текст из отсканированного почерка - Извлечение текста из отсканированных карт - Извлечение текста из отсканированных картин - Извлечь текст из отсканированных подписей Извлечение текста из отсканированных рентгеновских снимков - Создание миниатюр из отсканированных изображений - Извлечь миниатюру из отсканированных изображений - Объединяйте отсканированные документы

### и создавайте новые

**Image Tools Registration Code [Latest] 2022**

iScreen Grabber — это программа для захвата экрана общего назначения, которая работает под Window 95/98/XP/Vista и т. д. Для использования вам просто нужно дважды щелкнуть значок, который он создает на панели задач. iScreen Grabber захватывает экран и сохраняет его в формате .PNG. Он поставляется с обширной панелью параметров, которая предлагает множество вариантов автоматизации. Предоставляется подробное окно, которое позволяет вам вносить всевозможные

### изменения, такие как выбор части экрана для захвата, настройка размера изображения, обрезка изображения до определенного размера, изменение выходной папки, ускорение или замедление процесса захвата и намного больше. iScreen Grabber захватывает окна. Он захватывает кадры по отдельности. Все, что для этого требуется, — это мигающий экран, и программа захватит эти мигающие элементы в кадрах. Video Player Linux — это интегрированный интернетвидеоплеер с простым в использовании графическим интерфейсом. Используя Video

### Player Linux, вы можете просматривать видео практически со всех известных видео-сайтов (youtube, vimeo, metacafe и т. д.) или загружать видео с других. Вы также можете присоединиться к видеоконференции с другими видеоплеерами (VLC, mplayer, xine) через SIP или Skype. Используя Video Player Linux, вы также можете загружать видео с других видеоплееров (VLC, mplayer, xine) через SIP или Skype. EagleVision — это продукт, призванный помочь слабовидящим людям различать такие объекты, как цвета, формы и текстуры, без использования каких-либо ручных устройств, только

# глазами. Он предоставляет

текстовый пользовательский интерфейс для взаимодействия с EagleVision. Он поставляется с рядом мастеров регистрации и инструментов, которые позволяют пользователям регистрировать свои любимые изображения или видео в программном обеспечении. После этого программа показывает те изображения или видео в кадре, которые можно перемещать мышью и масштабировать колесиком мыши. Кроме того, пользователи могут распознавать визуальные особенности объектов при всех различных видах изображения. Преимущество

### EagleVision в том, что вы можете загружать изображения или видео в различных форматах, таких как BMP, JPEG, GIF, TIFF, PNG, TGA, CIF и PSD, а также видео во всех известных форматах, таких как AVI, WMV. , MPG, MP4, XVID, H264, FLV, MP3, WMA и многие другие форматы. KGuru — это программное приложение, которое позволяет вам создать клавиатуру для вашего компьютера. Вы можете создавать изображения клавиатуры с одним или несколькими изображениями, а также 1709e42c4c

#### **Image Tools Crack+ Free [Mac/Win] [Updated-2022]**

Изменить размер изображения. Измените размер изображения и сохраните его, используя выбранный метод сжатия. Доступны несколько различных параметров, таких как: бикубический, выбор LQ, ближайший сосед, билинейный, биквинтический, бикубический сплайн, медианный фильтр, симметричный фильтр, размытие по Гауссу, шум по Гауссу, фильтр Собеля, фильтр нижних частот и фильтр верхних частот. Фильтр изображения Sigma примените фильтр

# изображения с помощью фильтра изображения Sigma. Фильтр изображения

уникален в том смысле, что он позволяет управлять

радиусом фильтра напрямую или численно. Vectorize Image — оцифровать изображение и сохранить его в формате PNG. Доступно множество

различных параметров, таких как: бикубический,

ближайший сосед,

билинейный, биквинтический, бикубический сплайн, медианный фильтр, фильтр

Собеля, фильтр нижних

частот и фильтр верхних

частот. Транспонировать

изображение. Транспонируйте

изображение и сохраните его в формате PNG. Доступны

несколько различных параметров, таких как: Горизонтальный, Горизонтальный и вертикальный, Бикубический, Ближайший сосед, Билинейный, Биквинтовый, Бикубический сплайн, Медианный фильтр, Собеля, Фильтр нижних частот и Фильтр высоких частот. Sharpen Image — резкость изображения и сохранение его в формате PNG. Доступны несколько различных параметров, таких как: бикубический, ближайший сосед, билинейный, биквинтовый, бикубический сплайн, медианный фильтр, фильтр Собеля, фильтр нижних частот и фильтр

# верхних частот. Обрезать изображение. Обрежьте изображение и сохраните его в формате PNG. Доступны несколько различных параметров, таких как: выбор

LQ, ближайший сосед, билинейный, биквинтовый, бикубический сплайн, медианный фильтр, фильтр Собеля, фильтр нижних частот и фильтр верхних частот. Добавить водяной знак — добавьте водяной знак к изображению и сохраните его как изображение PNG. Доступны несколько различных параметров, таких как: бикубический, ближайший сосед, билинейный, биквинтовый, бикубический сплайн,

### медианный фильтр, фильтр Собеля, фильтр нижних частот и фильтр верхних частот. Повернуть изображение. Поверните изображение и сохраните его в формате PNG. Доступны несколько различных опций, например: Повернуть на 90°, Повернуть на 180°, Повернуть на 270°, Повернуть на 0°

**What's New in the?**

\* Включить до 75 файлов в одно действие \* Преобразование изображений в 8, 16 и 24 бита на цвет \* Новое: автоматическая обрезка (мощная) \* Запись как на переносные диски, так и на диски Windows \*

## Скомпилируйте и проверьте свой вывод \* Экспорт конфигурации в текст \* Сохраните и сожмите файлы конфигурации \* Установите параметры переопределения и количество времени выполнения \*Вы можете получить любое изображение (из любой папки с указанием пути) \*Необязательно: проверьте размер изображения (B/K/M/G) Описание инструментов изображения: \* Включить до 75 файлов в одно действие \* Преобразование изображений в 8, 16 и 24 бита на цвет \* Новое: автоматическая обрезка (мощная) \* Запись как

на переносные диски, так и на диски Windows \*

Скомпилируйте и проверьте свой вывод \* Экспорт конфигурации в текст \* Сохраните и сожмите файлы конфигурации \* Установите параметры переопределения и количество времени выполнения \*Вы можете получить любое изображение (из любой папки с указанием пути) \*Необязательно: проверьте размер изображения (B/K/M/G) Поверхность Майкрософт Microsoft Surface — это первая попытка Microsoft выйти на рынок планшетов после музыкального проигрывателя Zune. Это гибридное устройство с полноценной QWERTY-клавиатурой и стилусом в одном устройстве.

### Он должен быть способен работать с полной версией Windows, а также с пакетом Microsoft Office. Microsoft Surface поддерживает беспроводные и Bluetoothклавиатуры и периферийные устройства, включая стилус. Он имеет 10,6-дюймовый экран WXGA с разрешением 1366 x 768. Он использует 3G или Wi-Fi и может загружать до 2,5 ГБ в час. Аппаратная часть этого устройства довольно гладкая и имеет 10,6-дюймовый экран с разрешением 1366 x 768. Это нетбук с Windows 7. При подключении к нетбуку с Windows 7 клавиатура и USBконцентратор располагаются поверх Surface. Клавиатура

### даже интегрирована в дизайн Surface. Он имеет две кнопки Windows по обе стороны экрана и кнопку питания вверху по центру. Surface оснащен новым процессором Intel Atom N2800 с частотой 1,66 ГГц и 1 ГБ оперативной памяти. Surface — это ПК, эквивалентный iPad от Apple.Он имеет QWERTYклавиатуру, беспроводную клавиатуру и встроенный стилус. Windows 95: действительно ли вы можете перейти на

### **System Requirements:**

Windows XP Mac OS X 10.4, 10.5, 10.6, 10.7, 10.8, 10.9 линукс Минимум Минимум рекомендуемые рекомендуемые Процессор: Intel Core 2 Duo или лучше Память: 1 ГБ Оперативная память: 1 ГБ Место на жестком диске: 500 МБ ОС: Windows XP, Mac OS X 10.4, 10.5, 10.6, 10.7, 10.8, 10.9 Желательно OpenGL 2.

Related links: